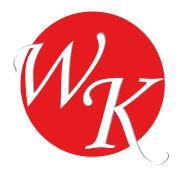

## **Einbauinformation**

## **zur Verwertung von mehr als 2.000 t nicht verunreinigtem Bodenaushubmaterial**

nach Bundes‐Abfallwirtschaftsplan 2011

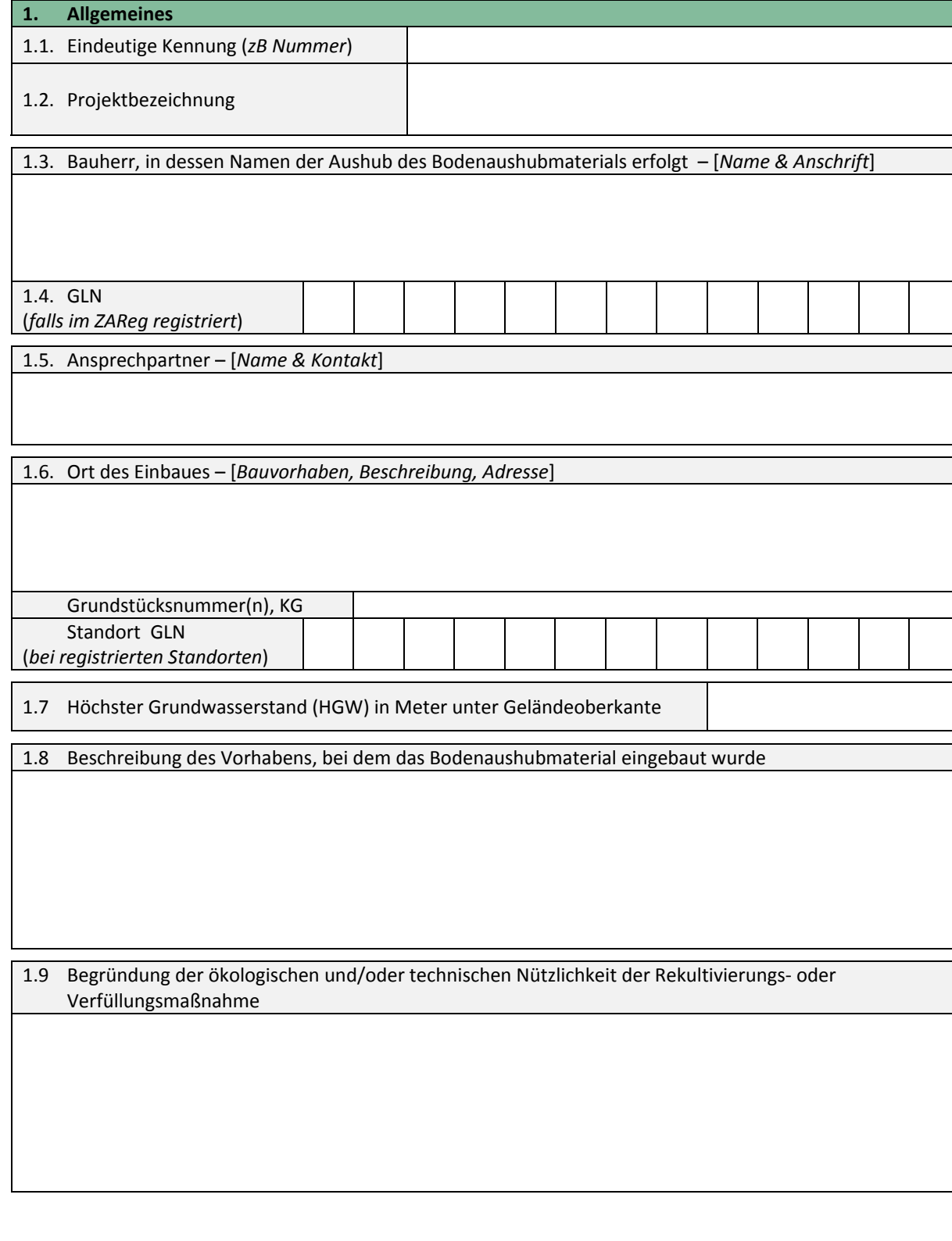

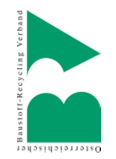

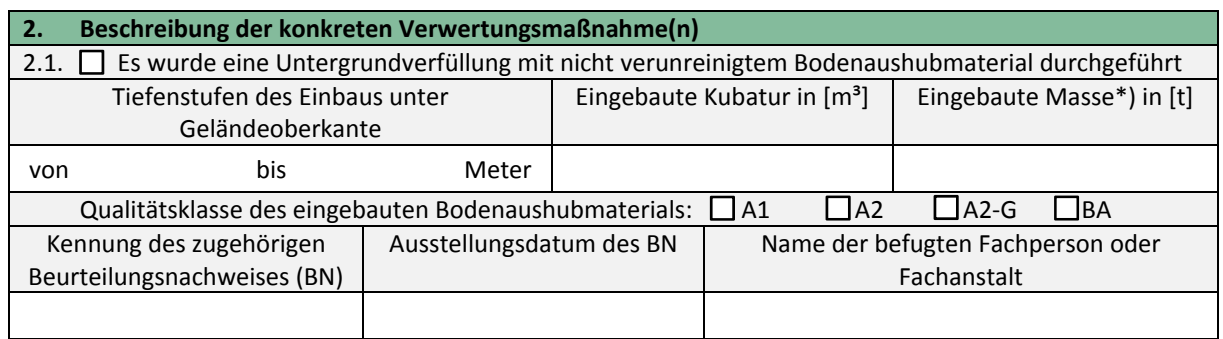

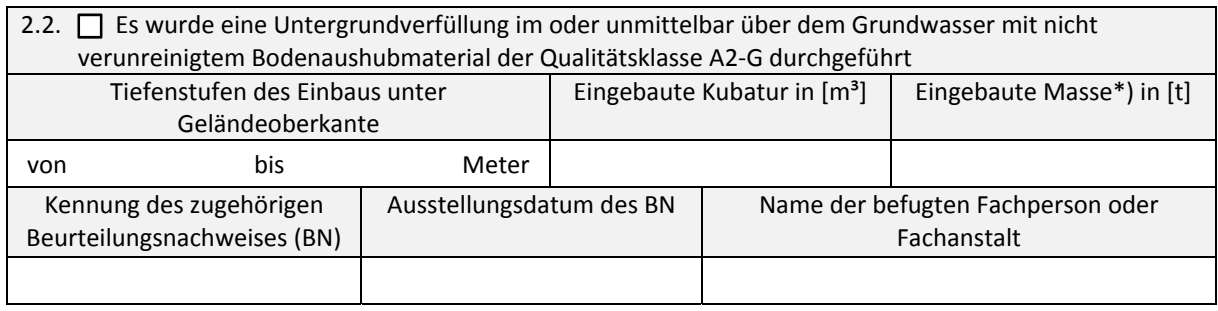

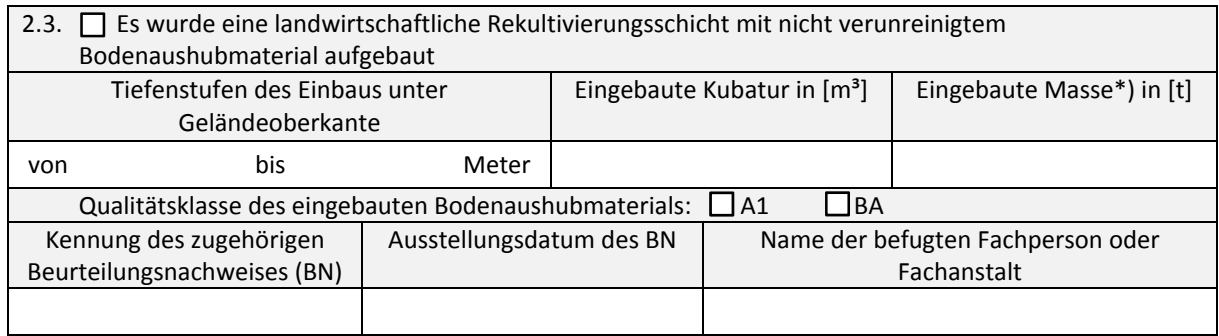

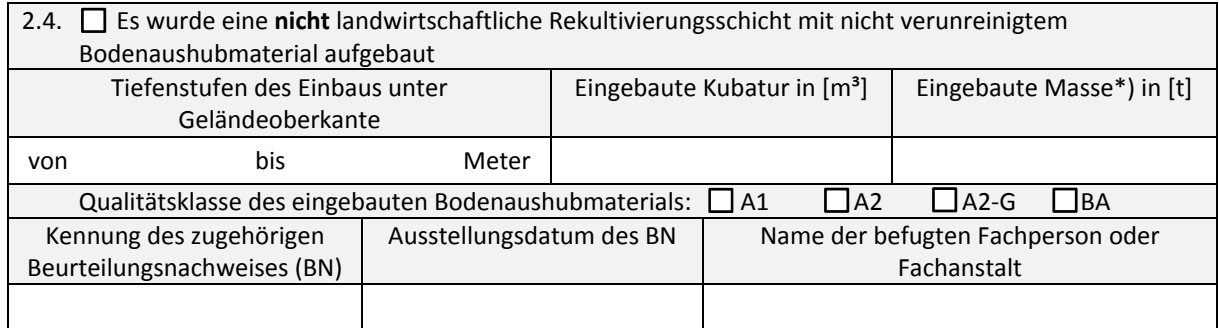

*\*) wenn nicht näher bekannt, ist zur Ermittlung der Aushubmasse 1,8t/m³ als Dichte anzunehmen*

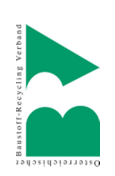

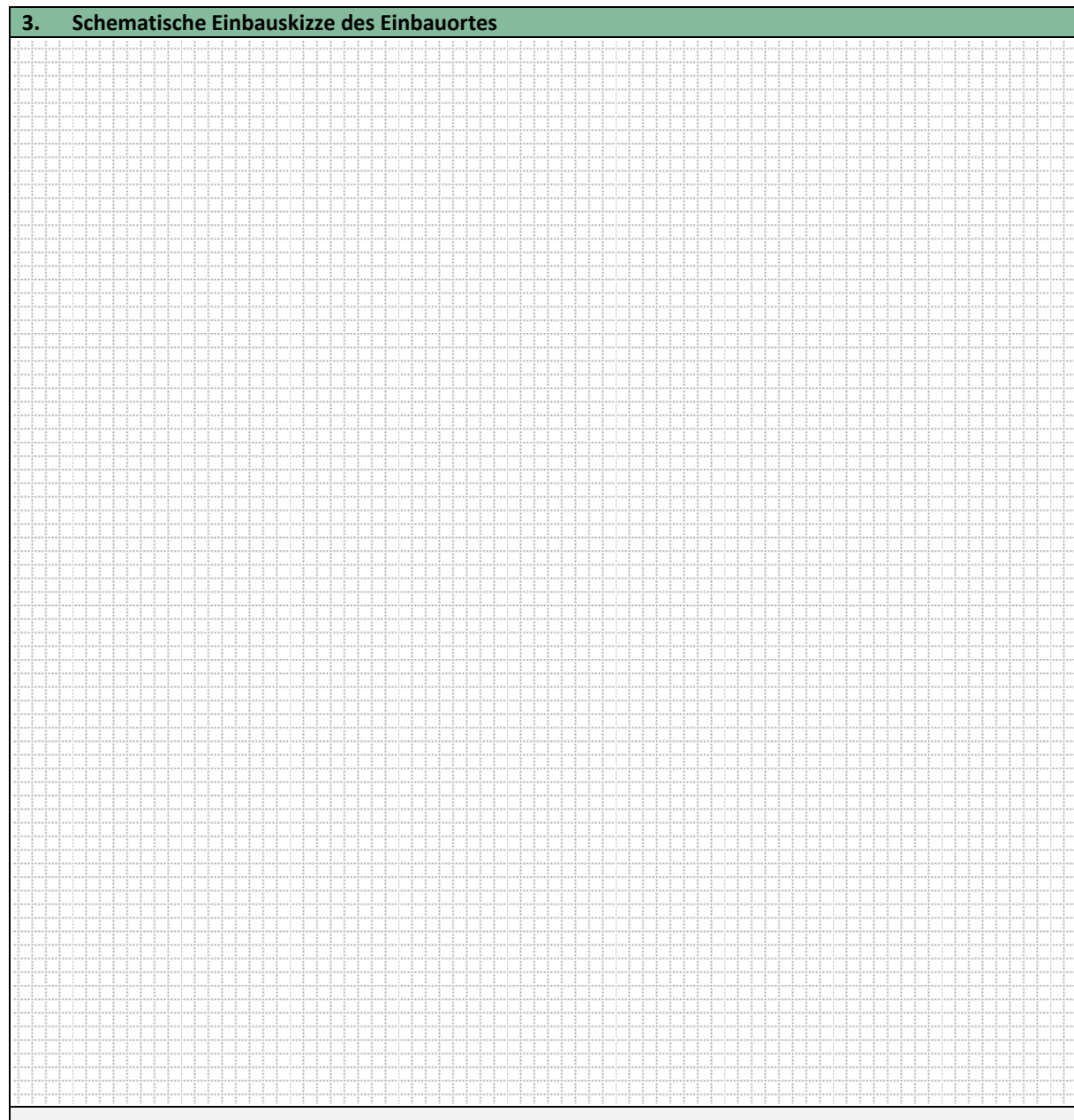

Bestätigung des Bauherrn, in dessen Namen der Einbau durchgeführt wird:

- Bei der Herstellung einer Rekultivierungsschicht wurden die Anforderungen der "Richtlinien für die sachgerechte Bodenrekultivierung land‐ und forstwirtschaftlich genutzter Flächen" des Fachbeirates für Bodenfruchtbarkeit und Bodenschutz, Arbeitsgruppe Bodenrekultivierung umgesetzt
- Bei Durchführung der Verwertungsmaßnahme waren keine Verunreinigungen mit Schadstoffen (Mineralöle, Benzin etc.) sowie keine mehr als sehr geringfügigen Verunreinigungen mit bodenfremden Bestandteilen wie anorganische Baurestmassen oder organische Abfälle zu beobachten